#### EDAF50 – C++ Programming

9. More about resource management and the standard library.

### Sven Gestegård Robertz Computer Science, LTH

2024

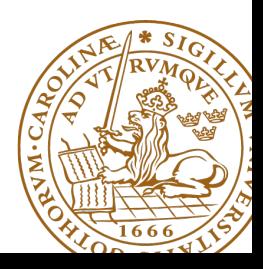

# **Outline**

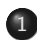

### 1 [The standard library](#page-2-0)

- [Sequences](#page-3-0)
- [Insertion](#page-11-0)
- [Container adapters](#page-14-0)

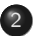

### 2 [std::tie](#page-23-0)

• [tuples and std::tie\(\)](#page-24-0)

## 3 [Templates](#page-33-0)

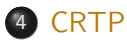

# <span id="page-2-0"></span>Standard containers

### Sequences (homogeneous)

- ▶ vector<T>
- $\blacktriangleright$  deque<T>
- $\blacktriangleright$  list<T>

### Associative containers (also unordered)

- ▶ map<K,V>, multimap<K,V>
- ▶ set<T>, multiset<T>

#### Heterogeneous sequences (not "containers")

- $\blacktriangleright$  tuple<T1, T2,  $\ldots$ >
- $\blacktriangleright$  pair<T1,T2>

<span id="page-3-0"></span>The standard library has two main sequence data types std::vector your default sequence type

- ▶ Contigous in memory
- ▶ Grows at the back

std::deque Double ended queue

- ▶ Piecewise contigous in memory
- ▶ Grows at front and back

# The classes vector and deque

#### Operations in the class vector

```
v.clear(), v.size(), v.empty()
v . push_back () , v . pop_back () , v . emplace_back ()
v. front(), v. back(), v. at(i), v[i]v.assign(), v.insert(), v.emplace()
v . resize () , v . reserve ()
```
#### Additional operations in deque

d . push\_front () , d . pop\_front () , d . emplace\_front ()

Constructors and assign have three overloads:

 $\triangleright$  fill: n elements with the same value

**void** assign (size\_type n, const value\_type& val);

▶ initializer list

void assign (initializer\_list<value\_type> il);

 $\triangleright$  range: copies the elements in the interval  $[first, last)$  (i.e., from first to last, excl. last )

> **template** <**class** InputIterator > void assign (InputIterator first, InputIterator last);

Use () for ctor arguments (e.g., sizes), and  $\{\}$  for list of elements.

```
vectors <math>\{v\}, v\ 3, 4 };
print_seq ( v );
length = 2: [3][4]
v. <math>assign(3, 4)</math>;print_seq ( v );
length = 3: [4][4][4]
int a []{0 ,1 ,2 ,3 ,4 ,5 ,6 ,7 ,8 ,9};
v \cdot \text{assign}(a, a+5);print_seq ( v );
length = 5: [0][1][2][3][4]
std:: deque<int> d:
d. assign (v \cdot \text{begin}(), v \cdot \text{end}();
print_seq(d);       length = 5: [0][1][2][3][4]
```

```
Examples of iterators
```
The classes vector and deque Member functions push and pop

push adds an element, increasing size pop removes an element, decreasing size front, back get a reference to the first (last) element

#### \*\_back operates at the end, available in both

```
void push back ( const value type & val ); // copy
void pop_back ();
reference front ();
reference back ();
```
#### only in deque: \*\_front

```
void push_front ( const value_type & val ); // copy
void pop_front ();
```
NB! The return type of pop\_back() is **void**.

```
auto val = v.back():
v. pop_back():
```
Why separate functions?

- ▶ Don't pay for what you don't need.
	- $\blacktriangleright$  A non-void pop() has to return by value (copy).
	- $\blacktriangleright$  front()/back() can return a reference.
	- $\blacktriangleright$  Let the caller decide if it wants a copy.

A container has a size and a capacity.

On a push\_back, if size  $==$  capacity the vector grows

- ▶ New storage is allocated
- ▶ The elements are copied

If you know how many push\_back calls you will make,

- $\blacktriangleright$  first use reserve() to (at least) the expected final size.
- $\blacktriangleright$  then do a series of push back

## Container and resource management

- ▶ Containers have value semantics
- ▶ Elements are copied into the container

## <span id="page-11-0"></span>The classes vector and deque Insertion with insert/push\_back and emplace(back)

#### insert: copying (or moving)

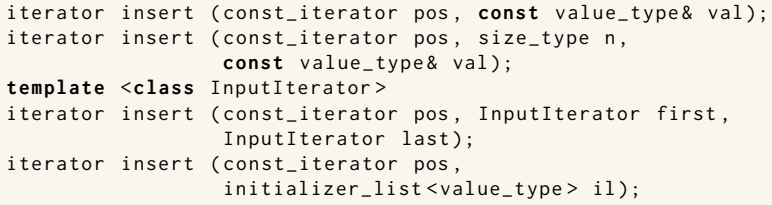

and push\_back.

#### emplace: construction "in-place"

```
template <class ... Args >
iterator emplace (const_iterator position, Args&&... args);
```

```
template <class ... Args >
void emplace_back ( Args &&... args );
```
## The classes vector and deque Example with insert and emplace

```
struct Foo {
  int x ;
  int y ;
  \text{Foo(int a=0, int b=0)} : x\{a\}, y\{b\} \text{ {cout}<<*this &lt;&lt;"\n\n', }Foo (const Foo \& f) : x \{f.x\}, y \{f.y\} \{ count \& x \& Copying Foo \\\'':\}};
std:: ostream& operator << (std:: ostream& os, const Foo& f)
{
  return os << "Foo("<< f.x << ","<<f.y<<")";
}
vector <Foo> v:
v . reserve (4);
v . insert ( v . begin () , Foo (17 ,42));
Foo (17 ,42)
print_seq ( v );
length = 1: [ Foo (17 ,42)]
v . insert ( v . end () , Foo (7 ,2));
Foo (7 ,2)
print_seq ( v );
length = 2: [ Foo (17 ,42)][ Foo (7 ,2)]
v.emplace back():
print_seq ( v );
length = 3: [ Foo (17 ,42)][ Foo (7 ,2)][ Foo (0 ,0)]
v . emplace_back (10);
print_seq ( v );
length = 4: [ Foo (17 ,42)][ Foo (7 ,2)][ Foo (0 ,0)][ Foo (10 ,0)]
                                        ** Copying Foo
                                        ** Copying Foo
                                       Foo(0, 0)Foo (10 ,0)
```
## Container and resource management

- ▶ Containers have value semantics
- $\blacktriangleright$  Elements are copied into the container
- ▶ When an element is removed, it is destroyed
- $\blacktriangleright$  The destructor of a container destroys all elements
- ▶ Usually a bad idea to store owning raw pointers in a container
	- $\blacktriangleright$  Requires explicit destruction of the elements
	- ▶ Prefer smart pointers

<span id="page-14-0"></span>▶ adapter classes, providing a limited interface to one of the standard containers: stack, queue, priority\_queue

- ▶ fewer operations
- $\blacktriangleright$  do not have iterators

Has a default underlying container. E.g., for stack:

```
template <
    class T ,
    class Container = std:: deque<T>
> class stack ;
```
but stack can be instantiated with any class that has push\_back(), pop\_back() and back().

- ▶ Stack: LIFO queue (Last In First Out)
- ▶ Operations: push, pop, top, size and empty

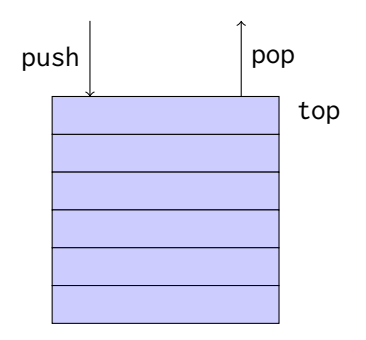

- ▶ Queue: FIFO-queue (First In First Out)
- ▶ Operations: push, pop, front, back, size and empty

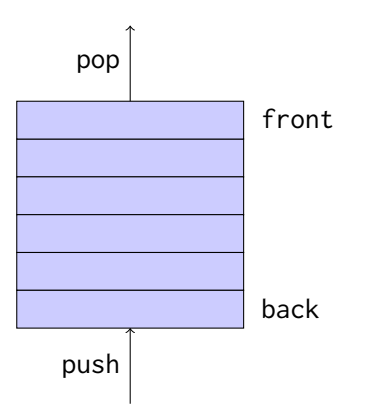

- ▶ Priority queue: sorted queue. The element highest priority is first in the queue.
- ▶ Operations: push, pop, top, size and empty

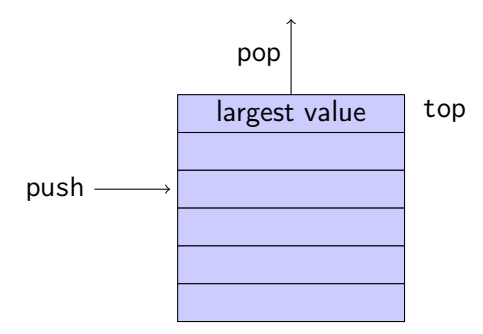

Compares elements with std::less<T> by default. A custom comparator can be used. E.g., using std::greater $\langle T \rangle$ would cause the smallest element to be first.

# Sets and maps

#### Associative containers

map<Key,Value> Unique keys set<Key> Unique keys

multimap<Key,Value> Can contain duplicate keys multiset<Key> Can contain duplicate keys

set *is in principle a* map without values.

```
▶ By default orders elements with operator<
   template < class Key , class Compare = std :: less < Key > >
   class set {
       explicit set ( const Compare & comp = Compare ());
        ...
    };
```
### ▶ A custom comparator can be provided

# Sets and maps

#### A std::set is in principle a std::map without values

#### Operations on std::map

```
insert, emplace, [], at, erase, clear,
size , empty ,
find, count, lower_bound, upper_bound, equal_range
```
#### Operations on std::set

```
insert , emplace , erase , clear ,
size , empty ,
find, count, lower_bound, upper_bound, equal_range
```
Use the member functions, not algorithms like std::find() (It may work, but is more complicated and less efficient – linear time complexity instead of logarithmic.)

## Sets and maps <set>: std::set

```
void test_set ()
{
    std :: set <int > ints {1 ,3 ,7};
    ints . insert (5);
    for ( auto x : ints ) {
          cout << x << " ":
    }
    cout << endl ;
    auto has_one = ints . find (1);
    if(has\_one := ints.end())cout \lt\lt " one is in the set \n";
    } else {
         cout \lt\lt "one is not in the set \n":
    }
}
    1 3 5 7
    one is in the set
                              Or
                                   if( ints . count (1))
```
### Sets and maps

<map>: std::map

```
map < string , int > msi ;
msi.insert(make_pair("Kalle", 1));
msi.emplace ("Lisa", 2);
msi [' Kim" ]= 5:
for (const auto & a: msi) {
    cout \lt a. first \lt " \lt " \lt a. second \lt endl;
}
cout \lt\lt "Lisa --> " \lt\lt msi.at ("Lisa") \lt\lt endl:
cout << "Hasse --> " << msi["Hasse"] << endl;
auto nisse = msi . find ( " Nisse " );
if(nisse != msi.end()) { }cout << " Nisse : " << nisse - > second << endl ;
} else {
    cout << "Nisse not found\n":
}
Kalle : 1
Kim : 5Lisa : 2
Lisa \rightarrow 2
Hasse --> 0 NB! operator[] default constructs values for new keys
Nisse not found
```
## Sets and maps The return value of insert

#### insert() returns a pair

std::pair<iterator, bool> insert( const value\_type& value );

The insert member function returns two things:

▶ An iterator to the inserted value

▶ or to the element that prevented insertion

▶ A **bool**: **true** if the element was inserted

insert() in multiset and multimap just returns an iterator.

#### Getting the result of an insert

```
auto result = set . insert ( value );
bool inserted = result . second ;
```
#### <span id="page-23-0"></span>insert() returns a pair

```
std::pair<iterator, bool> insert( const value_type& value );
```
The insert member function returns two things:

- ▶ An iterator to the inserted value
	- $\triangleright$  or to the element that prevented insertion
- ▶ A **bool**: **true** if the element was inserted

#### Using std::tie to unpack a pair (or tuple)

```
bool inserted ;
std::tie(std::ignore, inserted) = set.insort(value);
```
## <span id="page-24-0"></span>pairs and std::tie Example: explicit element access

### Getting the elements of a pair

```
void example1 ()
{
    auto t = std::make_pair(10, "Hello");
    int i = t. first;
    string s = t. second;
    cout \lt\lt "i: " \lt\lt i \lt\lt ", s: " \lt\lt s \lt\lt endl;
}
```
## pairs and std::tie Example: using std::tie

### Getting the elements of a pair

```
void example1b ()
{
    auto t = std::make_pair(10, "Hello");
    int i ;
    string s;
    std::tie(i, s) = t;cout \lt\lt "i: " \lt\lt i \lt\lt ", s: " \lt\lt s \lt\lt endl:
}
```
## tuples and std::tie Example: using std::get(std::tuple)

#### Getting the elements of a tuple

```
void example2 ()
{
     auto t = std :: make_tuple (10 , " Hello " ,4.2);
     int i ;
     string s;
     double d;
     i = std::get <0>}(t)</math>:s = std::get < 1 > (t);
     d = std::get <2>(t);cout \langle \langle "i: " \langle \langle i \rangle \langle i \langle i \rangle . s: " \langle < s \langle < ", d: " \langle < d \langle endl;
}
NB! std:: get(std: tuple) takes the index as a template parameter.
```
## tuples and std::tie Example: using std::tie

### Getting the elements of a tuple

```
void example2b ()
{
          auto t = std :: make_tuple (10 , " Hello " ,4.2);
          int i ;
          string s;
          double d ;
          std::tie(i, s, d) = t;cout \langle \langle "i: " \langle \langle i \rangle \langle i \langle i \rangle . " \langle i \langle s \rangle . " \langle i \rangle i \langle i \rangle i \langle i \rangle i \langle i \rangle i \langle i \rangle i \langle i \rangle i \langle i \rangle i \langle i \rangle i \langle i \rangle i \langle i \rangle i 
}
```
## std::tie Example: ignoring values with std:: ignore

### Getting the elements of a tuple

```
void example2c ()
{
    auto t = std :: make_tuple (10 , " Hello " ,4.2);
    int i ;
    double d ;
    std::tie(i, std::ignore, d) = t;cout \lt\lt "i: " \lt\lt i \lt\lt ", d: " \lt\lt d \lt\lt endl;
}
 std::ignore is an object of unspecified type such that assigning
                     any value to it has no effect.
```
## $\overline{\mathsf{std}^{\dots}}$ tie Example: implementation sketch

#### tie for a pair<**int**, string>

```
std:: pair<int&, string&> mytie(int& x, string& y)
{
    return std:: pair<int&, string&>(x,y);
}
```
- $\blacktriangleright$  returns a temporary pair of *lyalue references*
- ▶ the assignment operator of pair assigns each member
- $\blacktriangleright$  the references are *aliases for the variables* passed as arguments
- $\blacktriangleright$  assigning to the references is the same as assigning to the variables

```
int i;
string s;
mytie(i, s) = t;
```

```
# include < tuple >
struct Person
{
    std:: string fname;
    std :: string lname ;
    /* Order Persons by lname , fname */
    bool operator <( const Person & p ) const {
        return std::tie(lname, fname) < std::tie(p.lname, p.fname);
    }
};
```
#### Tuple has an **operator**<.

```
auto t = std :: make_tuple <17 , 42.1 , " Hello " >;
```

```
\text{auto} i = std::get< \text{int>(t)};\text{auto} \quad d = \text{std} : : \text{get} < \text{double} > (t);
```
### std::tie **Comments**

### possible implementation

```
template <typename ... Args >
std :: tuple < Args &... > tie ( Args &... args )
{
    return std::tuple<Args&...>(args...);
}
```
- $\blacktriangleright$  std::tie can be used on both std::pair and std::tuple, as a tuple has an implicit conversion from pair.
- $\blacktriangleright$  The variables used with std: tie must have been declared.
- $\blacktriangleright$  C++17 introduces structured bindings that lets you write code like **const auto**& [i,s,d] = some\_tuple;
	- ▶ No need to declare variables before
	- ▶ Cannot use std:: ignore: compiler warning if you don't use all variables.

```
template <class InIt, class T>
InIt find (InIt first, InIt last, const T& val):
```
Alternative: the compiler knows the actual value type.

#### With std::iterator\_traits from <Iterator>

```
template <class InIt >
InIt find (InIt first, InIt last,
           const typename iterator_traits < InIt >:: value_type & val );
```
#### NB! This is more restrictive on the value type

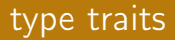

#### <type\_traits> contains metafunctions for working with types. E.g.:

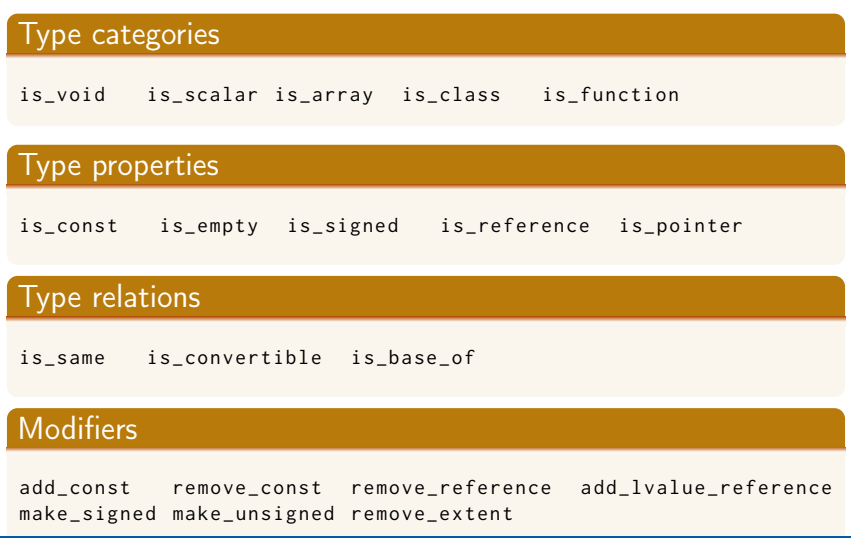

## <span id="page-35-0"></span>The Curiously Recurring Template Pattern Static polymorphism

### ▶ Polymorphism without the run-time overhead

- ▶ Common functionality in base class
	- $\blacktriangleright$  E.g., compute value
- $\blacktriangleright$  Specific functionality in derived classes
	- $\blacktriangleright$  E.g., output to different devices (console, file, socket)
- ▶ Reuse of generic functionality in unrelated classes
	- ▶ Related to Mixin classes
	- $\blacktriangleright$  E.g., counting allocations and instances

## The Curiously Recurring Template Pattern Dyanamic polymorphism

#### Normal abstract class

```
class Base {
public :
    virtual void method() = 0;};
class Derived1 : public Base {
public :
    void method () override {
        cout << "Derived1::method\n";
    }
};
```
## The Curiously Recurring Template Pattern Static polymorphism

### The CRTP structure

```
template <typename T>
class Base {
public :
    void method () {
        static_cast<T*>(this)->method();
    }
};
class Derived : public Base < Derived > {
public :
    void method () {
        std:: cout << "Derived method" << std:: endl;
    }
};
```
## The Curiously Recurring Template Pattern Example: Animal sounds

```
class Animal {
public :
  Animal (const std:: string & name) : name (name) {}
  void speak () const {cout << name << " says "<< get_sound () << "!\n";
  virtual std:: string get\_sound() const = 0;
  virtual ~ Animal () = default ;
private :
  std:: string name:
};
class Dog : public Animal {
public :
  using Animal :: Animal ;
  virtual std :: string get_sound () const override { return { " Woof " };}
};
class Cat : public Animal {
public :
  using Animal :: Animal ;
  virtual std :: string get_sound () const override { return { " Meow " };}
};
```
## The Curiously Recurring Template Pattern Example: Animal sounds

If we don't need run-time polymorphism:

```
\log d{"Fido"};
Cat c{"Caesar"};
d.speak(): Fido says Woof!
c . speak (); Caesar says Meow!
```
#### Base class template

```
template <typename Derived >
class Animal {
public :
    Animal (const std:: string & name) : name (name) {}
    void speak () const {
         cout << name << " says "
         << static_cast < const Derived * >( this ) - > get_sound ()
         << "!\n":
    }
private :
    std:: string name;
};
```
## The Curiously Recurring Template Pattern Example: Animal sounds

#### Concrete derived classes

```
class Dog : public Animal < Dog > {
public :
    using Animal :: Animal ;
    std :: string get_sound () const {
         return { " Woof " };
    }
};
class Cat : public Animal<Cat> {
public :
    using Animal :: Animal ;
    std :: string get_sound () const {
         return { " Meow " };
    }
};
```
#### NB! No **override**

## The Curiously Recurring Template Pattern Example:

#### Base class template

```
template <typename Derived >
class Computer {
public :
    void print_answer (){
        auto ans = incredibly_complex_computation ();
        static_cast<Derived *>(this) -> do_print_answer(ans);
    }
private :
    int incredibly_complex_computation () { return 42;}
};
```
#### Behaves like it had a pure virtual function

```
virtual void do_print_answer ( int ) =0;
```
# The Curiously Recurring Template Pattern Example:

#### Concrete classes

```
class Local_Computer : public Computer < Local_Computer >{
public :
    void do_print_answer ( int ans ) {
        cout << "Answer:" << ans << endl;
    }
};
class Networked_Computer : public Computer < Networked_Computer >{
public :
    Networked_Computer (ServerConnection c) : conn{c} {}
    void do_print_answer ( int ans ) {
        conn . upload ( ans );
    }
private :
    ServerConnection conn ;
};
    Local Computer 1{\}:
    l . print_answer (); Answer: 42
```
## The Curiously Recurring Template Pattern Static polymorphism

- ▶ Polymorphism without the run-time overhead
	- ▶ Common functionality in base class
		- $\blacktriangleright$  E.g., compute value
	- ▶ Specific functionality in derived classes
		- $\blacktriangleright$  E.g., output to different devices (console, file, socket)
- ▶ Reusing generic functionality in unrelated classes
	- $\blacktriangleright$  E.g., counting allocations and instances

## The Curiously Recurring Template Pattern Example: counting instances

#### Base class template

```
template <typename Derived >
class Counted {
public :
    static int get_alive () { return alive ;}
    static int get_created() { return created; }
protected :
    Counted () {++ created: ++ alive: }
    Counted (const Counted &) {++ created: ++ alive: }
    ~\sim Counted () ~\left\{ -\text{alive:} \right\}private :
    static int created ;
    static int alive ;
};
template <typename Derived >
int Counted<Derived>:: created {0}:
template <typename Derived >
int Counted < Derived >:: alive {0};
                                   ▶ The variables are static: one variable
                                      per class (not per object).
                                   ▶ This is a class template: a new Counted<T>
                                      class will be instantiated for each subclass
                                   \triangleright Each subclass will have its own counters
```
## The Curiously Recurring Template Pattern Example: counting instances

#### Concrete subclass and helper function

```
class Foo : public Counted < Foo >
{
public :
    Foo(int i) : x(i) \{ \}private :
    int x ;
};
template <typename T>
void print_counts ()
{
  cout \leq typeid(T). name() \leq " alive: " \leq T:: get_alive()
       << ", created: " << T::get_created() << endl;
}
```
References to sections in Lippman Sequential containers 9.1 – 9.3 Container Adapters 9.6 Associative containers chapter 11 Tuples 17.1 Swap 13.3 Moving objects 13.6